## 2015 Latest Braind[ump2go 70-498 New Added Exam Que](http://www.imcsedumps.com/?p=4370)stions Free Share (91-100)

## **MICROSOFT NEWS: 70-498 Exam Questions has been Updated Today! Get Latest 70-498 VCE and 70-498 PDF Instantly! Welcome to Download the Newest Braindump2go 70-498 VCE&70-498 PDF Dumps:**

http://www.braindump2go.com/70-498.html (140 Q&As) Braindump2go New Published Microsoft 70-498 Dumps PDF Contanins the latest questions from Microsoft Exam Center! 100% Certification got guaranteed! Exam Code: 70-498Exam Name: Delivering Continuous Value with Visual Studio 2012 Application Lifecycle ManagementCertification Provider: MicrosoftCorresponding Certifications: MCSD, MCSD: Application Lifecycle Management70-498 Dumps,70-498 VCE,70-498 PDF,70-498 Braindump,70-498 Book,70-498 Exam Questions,70-498 Practice Exam,70-498 Practice Test,70-498 Exam Dumps,70-498 Exam

Prep,70-498 Study Guide,70-498 eBook PDF,70-498 Delivering Continuous Value with Visual Studio 2012 Application Lifecycle

**Management** Delivering Continuous Value with Visual Studio 2012

## **Application Lifecycle Management Exam: 70-498**

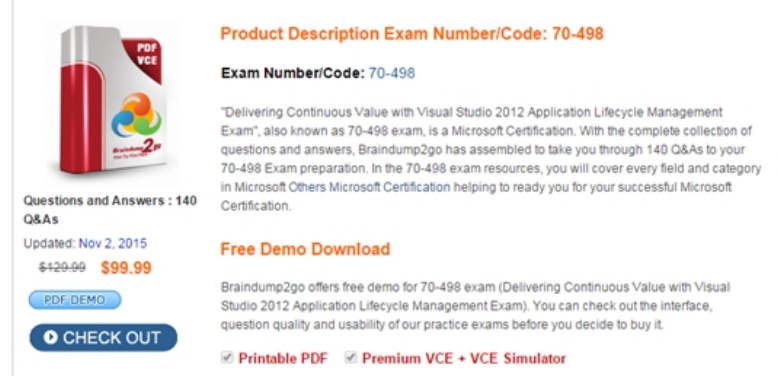

 QUESTION 91You are the application architect on your team. You have a straightforward architecture consisting of an ASP.NET MVC Web Application that depends on a Class Library, which contains the Business Logic. The Business Logic uses another Class Library that contains the Data Access code.No code in the UI should ever use the Data Access library directly.You need to enforce this architectural requirement.Which Visual Studio tool should you use? A. Layer DiagramB. Directed Graph DocumentC. Dependency GraphD. UML Component Diagram Answer: AExplanation:http://msdn.microsoft.com/en-us/library/dd409462.aspx QUESTION 92Hotspot QuestionYou are the lead tester for Contoso, Ltd. The company is using Microsoft Visual Studio to develop a new software product.Management wants to test the product as it is developed. Some components that require testing have dependencies that are not yet built or are otherwise unavailable.You need t[o test the components.In the table below, identify where](http://msdn.microsoft.com/en-us/library/dd409462.aspx) only a shim or a stub can be used in the situation.Make only one selection in each column.

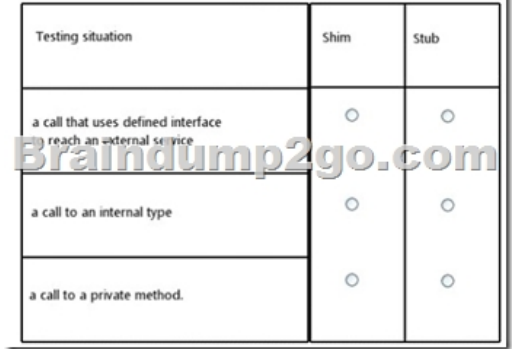

Answer:

Answer Area

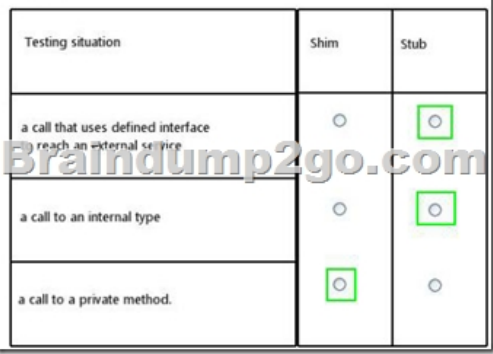

## Explanation:Only 2 values can be selected (1 each column)

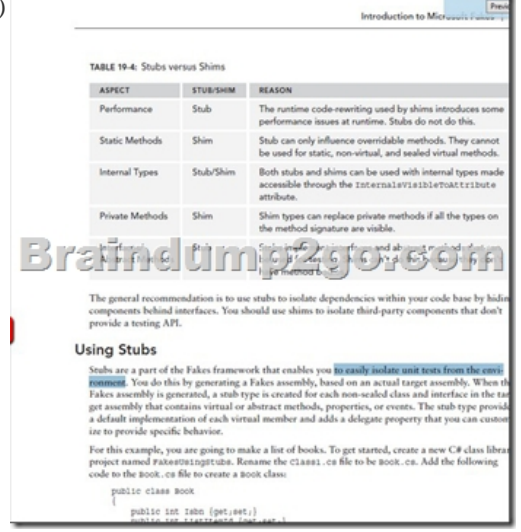

QUESTION 93You are a developer. Your company has a Microsoft Visual Studio Team Foundation Server (TFS) installation for a project. The TFS installation uses the Microsoft Solutions Framework (MSF) for Agile Software Development project template. The developers have standard Contributor permissions, and the Scrum Master has Project Administrator permissions.The project development team performs time of regression testing of all stories at the end of each release. Defects are linked to the corresponding story. The team wants to view all completed user stories for release 1 with related open defects. This query needs to appear on the home page of the web portal.You need to create a query that includes the user story title, defect title, and the status of the defect.Which two actions should you perform? Each correct answer presents part of the solution. A. Using the Query editor, create a new Flat query named RI Open Defects. Set Work Item Type to Defect, and set the State filter to  $\gg$  Done.B. Using the Query editor, create a new direct links query named Rl Open Defects that links user stories by using the iteration filter Under, Release 1, and related Bugs. Filter the bugs by by State < > Done.C. Have the Scrum master right-click the query Rl Open Defects, and select add to team favorites.D. As a developer, from the Query menu, right-click the query Rl Open Defects, and select add to team favorites. Answer: BC QUESTION 94You are an automation engineer for your company. Your Scrum team is defining processes for how your team should deliver products for product owner approval.Your development team is deciding what the definition of done should be.You need to contribute a test suite that will confirm each user story's level of done.Which test should you perform? A. IntegrationB. SecurityC. PerformanceD. System Answer: DExplanation:In real exam was UAT value too-here i can not see it ... will go with System testing but think is not right-should be UAT. QUESTION 95Historically your IT group has done a poor job of reporting issues and successes to key decision makers in a timely manner, due to incomplete or inconsistent application lifecycle management (ALM) practices.You are implementing Scrum as the process framework for new projects. The scrum master will publish daily progress reports to the product owner and key stakeholders.You need to view daily progress and identify if bottlenecks are occurring in the development process.Which report should you use? A. Bug TrendsB. Sprint BurndownC. Cumulative FlowD. Release Burndown Answer: CExplanation:Kanban teams prefer to use a Cumulative Flow Diagram to visualize work across the entire backlog. Visualizing the backlog in this manner can help to identify bottlenecks in the process. Scrum Teams can also use a Cumulative Flow Diagram. Professional Scrum Development with Microsoft Visual Studio

2012 p.6 QUESTION 96Drag [and Drop QuestionYou are a developer for Contoso, Ltd. The p](http://www.imcsedumps.com/?p=4370)roduct owner sends an email with a list of requirements that need to be built outyou're your company's social media product.You plan to use the list of requirements to create the Product Backlog. The development team will break these features into user stories.You need to create a user story from a user's perspective in which the user accesses the contact history. Additionally, you need to document the action the user wants to take and the benefit the user will receive from that action.Complete the user story. To answer, drag the appropriate component of the user story to the correct target. Each component of the user story may be used once, more than once, or not at all. You may need to

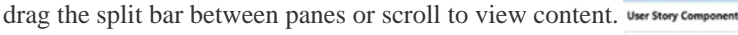

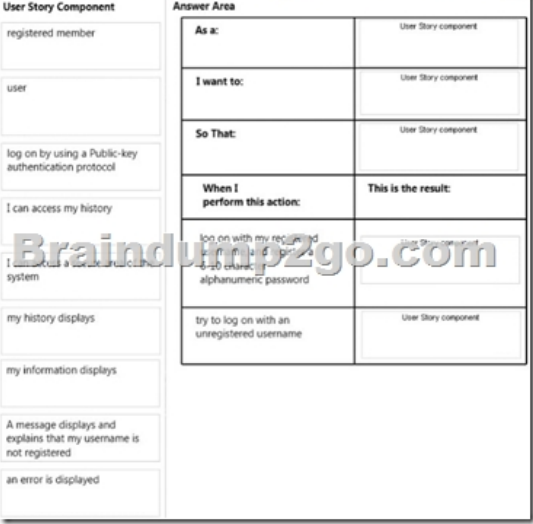

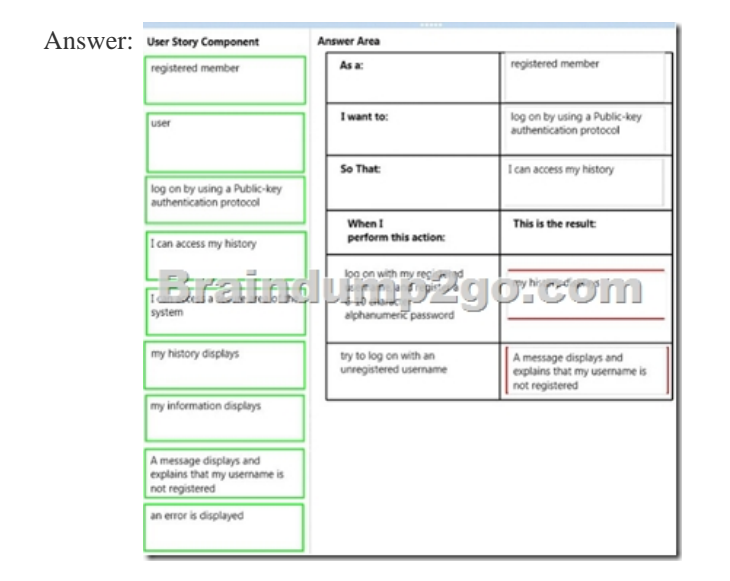

QUESTION 97You manage several developers who are working on multiple applications.A business analyst requests an audit trail of work item changes for all prospective releases.You need to implement a strategy to provide the audit trail.Which two actions should you perform? (Each correct answer presents part of the solution. Choose two.) A. Enable a check-in policy that requires a successful build prior to check-in.B. Enable a check-in policy that requires a work item be associated with the check-in.C. Enable static code analysis during the automated build.D. Require developers to update the comments field of their tasks with details of any code changes for their tasks.E. Request that developers enter the work item ID in the check-in comments for any code changes they make.F. Enable the automated build option to associate work items with the build. Answer: BF QUESTION 98 You are using Microsoft Test Manager (MTM). You are using the Microsoft Solution Framework (MSF) for Agile Software Development process template. Your team has all required permissions to run the reports on the SharePoint project portal. You need to track the progress on resolving bugs by your team for the past week. Which Excel report should you run? A. Bug TrendsB. Bugs by AssignmentC. Run the Team Trend report.D. Bug Progress Answer: A QUESTION 99Your network environment includes a Microsoft Visual Studio Team Foundation Server 2012 (TFS) server. A single build machine is installed with one controller and two agents. The working directories are configured to use the following working directory:

\$(SystemDrive)Builds\$(Build[AgentId\)\\$\(BuildDefinitionPath\).Your system drive is running o](http://www.imcsedumps.com/?p=4370)ut of space and some builds often fail with the following error:"The specified path, file name, or both are too long. The fully qualified file name must be less than 260 characters, and the directory name must be less than 248 characters."You need to meet the following requirements:- Point the working path to driveD.- Construct a working directory that can be used to define the shortest unique path for each build agent it is used on. What should you do? A. Set the Build Agent working directory path to D:BId\$(BuildAqentld)\$(BuildDetinitionPath). B. Create a system variable named BuildDrive and set its value to D: .C. Set the Build Service working directory path to D: BId\$(BuildAqentld)\$(BuildDefinitionPath).D. Set the Team Foundation Build variable named \$(BuildDrive) to the value D: . Answer: A QUESTION 100Drag and Drop QuestionYour network environment is configured according to the following table:

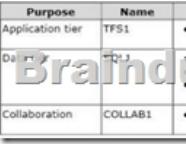

 You do not have budget to install a new machine.You need to perform an in-place upgrade of your TFS1 server from TFS 2012. What should you do? (To answer, move six appropriate actions from list of actions to the answer are and arrange them in the correct

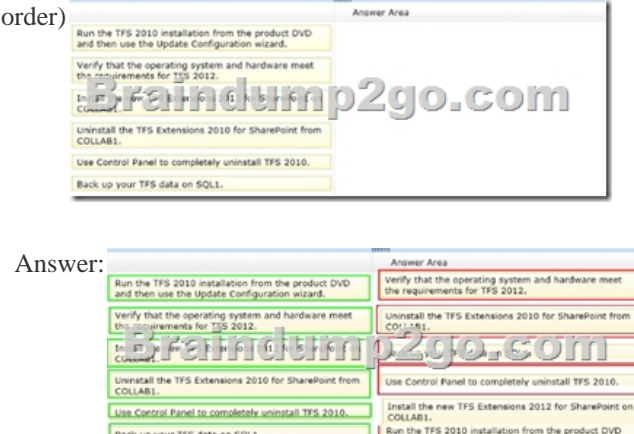

 All Braindump2go 70-498 Exam Dumps are Promised One Year Free Updation -- We will inform you when your products have new questions and Answers updation! Download Microsoft 70-498 Practice Tests Questions Full Version Now - Pass 70-498 100% One Time!

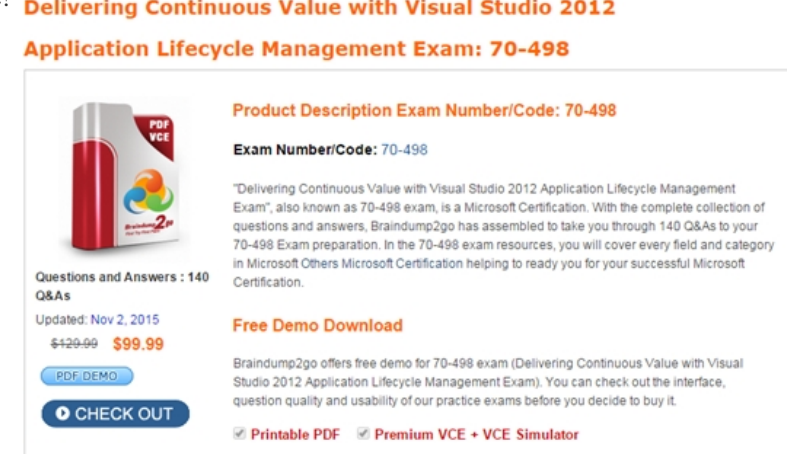

FREE DOWNLOAD: NEW UPDATED 70-498 PDF Dumps & 70-498 VCE Dumps from Braindump2go: http://www.braindump2go.com/70-498.html (140 Q&A)